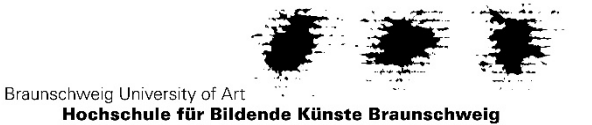

# **Bewerbungsformular für einen Auslandsaufenthalt**

Das Formular können Sie für alle vom International Office ausgeschriebenen Programme benutzen. Je nach Auswahl nutzen Sie die spezifischen Tabellen bzw. Antwortmöglichkeiten. Für jeden Programmantrag ist ein gesondertes Formular einzureichen. Nur vollständig ausgefüllte Formulare können bei den Bewerbungen berücksichtigt werden.

**Programm:**  Auswahl

## **Zeitraum des Auslandsaufenthalts (von-bis, ddmmyy):**

#### **Persönliche Daten**

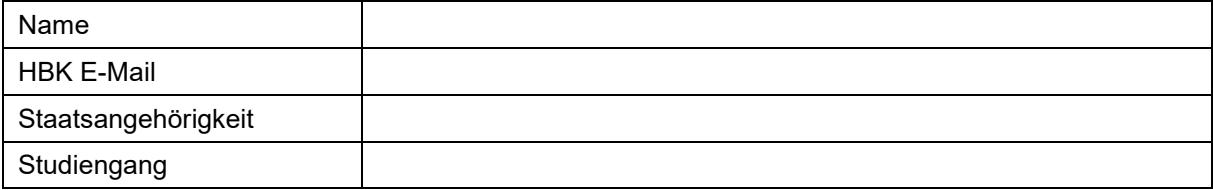

#### **Sprache**

Zusätzlich zu diesen Angaben ist immer ein Sprachnachweis notwendig.

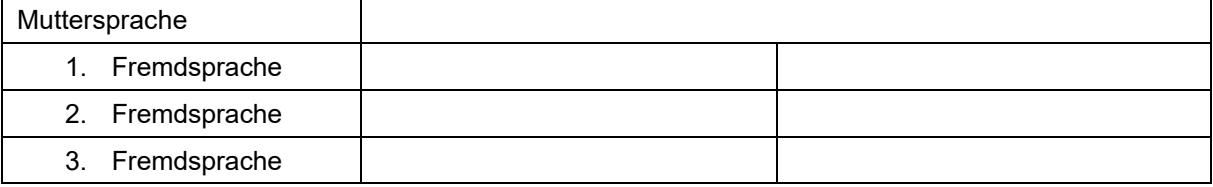

### **Bereits erhaltene Förderungen**

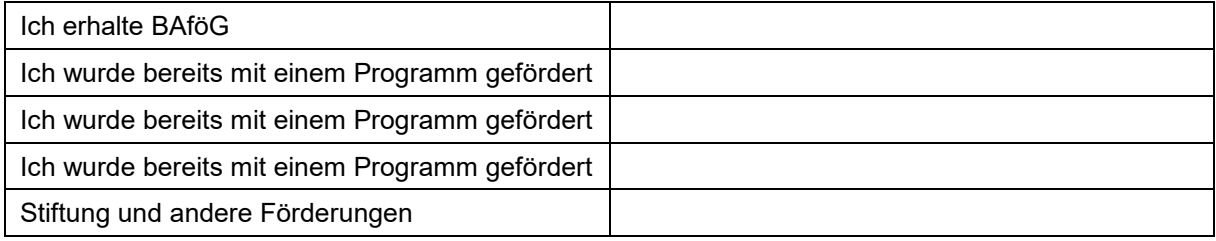

#### **Besonderheiten**

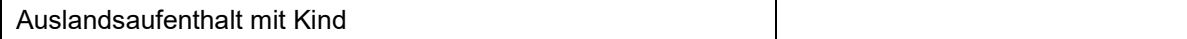

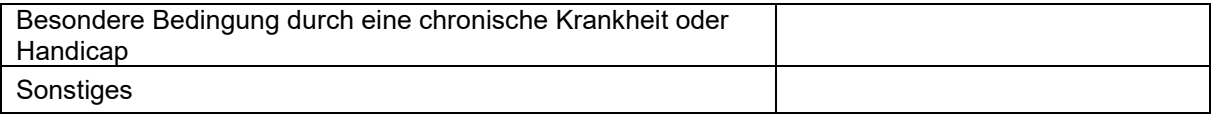

### **Art des Aufenthalts**

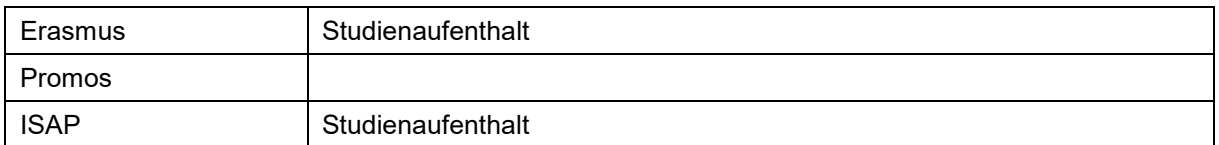

### **Name der Partnerhochschule**

Hier sind nur die Erasmus-Partnerhochschulen oder die Partnerhochschulen der HBK Braunschweig außerhalb von Erasmus einzutragen

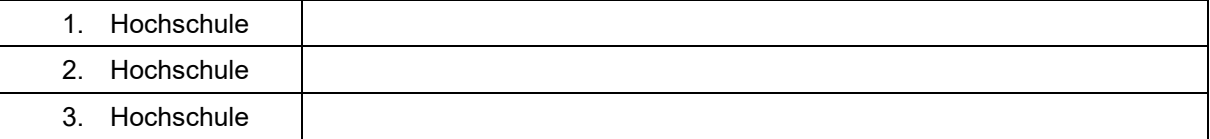

### **Andere aufnehmende Einrichtung**

Nur auszufüllen bei Praktikumsaufenthalten und Studienaufenthalten an selbstgewählten Hochschulen, sowie Fachkursen

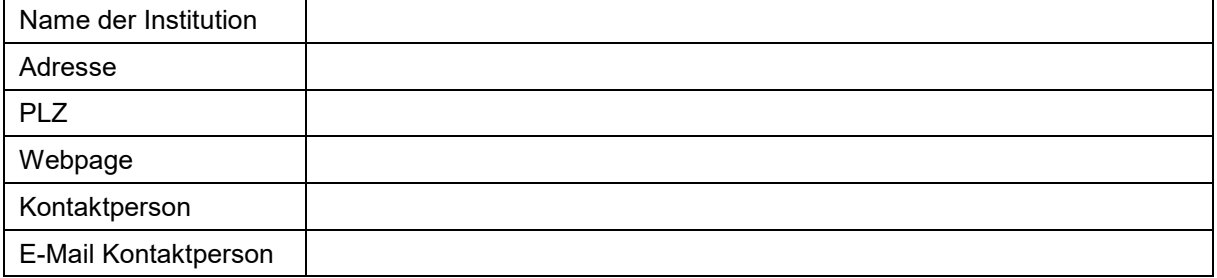

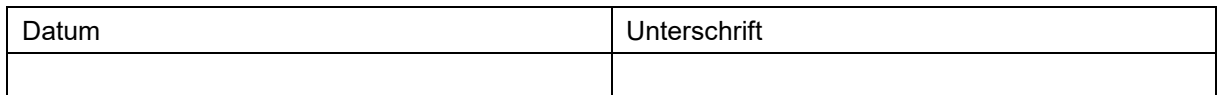